## **ПРОГРАММА ТВ**

#### ПОНЕДЕЛЬНИК, 7 октября

 $09.00,$ 

 $05.00,$  $12.00,$  $15.00,$ 03.00 Новости 05.05 Доброе утро 09.15 Контрольная закупка 09.45 Жить здорово! 12+ 10.55 Модный приговор<br>12.15 Время обедать! 13.00 "Доброго здоро-<br>Выица!" с Геннадием Ма-<br>лаховым 12+ 13.45 Истина где-то рядом 16+ дом то+<br>14.00 Другие новости<br>14.25 Т/с "ДОМРАБОТ-<br>НИЦА" 16+<br>15.15 Т/с "САМЫЙ ЛУЧ-<br>ШИЙ МУЖ" 16+<br>16.10 Т/с "ЯСМИН" 16+ 17.00 В наше время 12+ 18.00 Вечерние Новости 18.50 Давай поженимся! 16+<br>**19.50** Пусть говорят 16+ 21.00 Время 21.30 DueMH<br>21.30 T/c "РАЗВЕДЧИ-<br>ЦЫ" 16+ 23.30 Вечерний Ургант 00.00 Ночные новости 00.10 Познер 16+ 01.15, 03.05 Х/ф "ХИЩ-**НИК-2<sup>"</sup> 11HK-2**<br>03.15 T/c "СЛЕДСТВИЕ<br>ПО ТЕЛУ" ▼ 05.00 Утро Рос-POCCHR СИИ 09.00 Ток-шоу 1000 мелочей 09.45 О самом главном 09.49 ∪ самом главном<br>10.30 Т/с "КУЛАГИН И<br>ПАРТНЕРЫ" 12+<br>11.00, 14.00, 17.00,<br>20.00 Вести 11.30, 14.30, 17.10, 19.40 Вести-Москва 11.50, 14.50, 04.45 Beсти. Дежурная часть<br>12.00 Т/с "ТАЙНЫ<br>СЛЕДСТВИЯ" 12+ 13.00 Особый случай 12+<br>15.00 Т/с "ТАЙНЫ ИН-<br>СТИТУТА БЛАГОРОД-НЫХ ДЕВИЦ'

OBCTORTEJNCTBA" 12+<br>17.30 T/c "AETEKTUB-<br>HOE AFEHTCTBO "UBAH-ДА-МАРЬЯ" 12+ **18.30** Прямой эфир 12+<br>**20.50** Спокойной ночи, малыши! 21.00 Т/с "СВАТЫ-6"  $12+$ 23.10 Сваты-6. За кадром 12+ ОО.10 Дежурный по стра-01.10 Девчата 16+ 01.10 Девчата 101<br>01.55 Х/ф "ДИКИЕ БРО-<br>ДЯГИ" 16+  $06.00$  Настроение w 08.30 X/ф "ДВА -<br>БИЛЕТА НА ЦЕНТР<br>ДНЕВНОЙ СЕ- $AHC''$  6+ 10.20 Д/ф "Александр Белявский. Личное дело Фокса" 12+ 11.10, 17.10, 19.50 Петровка, 38<br>11.30, 14.30, 17.30, 22.00, 00.05 События 11.50 Постскриптум 16+ 12.55 В центре событий 16+ 13.55 Понять. Простить  $16+$ 14.50, 19.30 Город новостей 15.10 Городское собрание 12+<br>**15.55 Т/с "В ПОИСКАХ** КАПИТАНА ГРАНТА" 12+<br>17.50 "Эстафета Олим-<br>пийского огня" Специальный репортаж 6+ 18.25 Право голоса 16+ 20.05 Т/с "БРАТЬЯ-ДЕ-<br>ТЕКТИВЫ" 16+ 22.20 Без обмана. "Тра------ Рез романа. - 19а-<br>Гедия сгущенки" 16+<br>23.10 Т/с "МИСТЕР<br>МОНК. ДЕФЕКТИВНЫЙ<br>ДЕТЕКТИВ" 12+ **00.40** Футбольный центр<br>01.10 Мозговой штурм. **COMPANY MOSTOBOW EFFERENCE**<br>KOCMETIKA KAK HAYKA 12+<br>**01.45 T/c "ПУАРО AГA-<br>TЫ КРИСТИ" 12+** 

16.00 Т/с "СЕМЕЙНЫЕ

06.00 HTB<br>VTDOM<br>08.35, 10.20 HTD T/c "BO3BPAЩEНИЕ 17 ВОЗБРАЩЕНИЕ<br>10.00, 13.00, 16.00,<br>19.00 Сегодня<br>10.55 До суда 16+ 11.55, 13.25 Суд присяжных  $16+$ ных то |<br>**14.35** Дело врачей 16+<br>**15.30, 18.30** Чрезвычайное происшествие 16.25 Прокурорская проверка  $16+$ 17.40 Говорим и показываем 16+ 19.30 Т/с "ПАСЕЧНИК"  $16+$ 21.25 Т/с "КАРПОВ" 16+ 23.15 Сегодня. Итоги<br>23.35 Т/с "ППС" 16+ 01.30 Лучший город Земли 12+ 02.30 Дикий мир 02.50 ДИКИИ МИР<br>03.10 Т/с "БЕГЛЕЦ" 16+<br>05.00 Т/с "ЧАС ВОЛКО- $BA" 16+$ 07.00 Канал **КУЛЬТУРА** Евроньюс" - вромымом<br>10.00, 15.40, 19.30,<br>23.40 Новости культуры<br>10.15 Наблюдатель<br>11.15, 01.40 Т/с "ПЕР-<br>РИ МЭЙСОН" конга' 13.00 Линия жизни. Иван Вырыпаев 13.50, 01.25 Д/ф "Фонтенбло. Прекрасный источник французских королей' 14.05 Т/с "ИДИОТ" 15.00 Д/ф "Судьба моя-<br>балет. Софья Головкина"<br>15.50 Х/ф "АНДРЕЙ РУ-БЛЕВ" **влев**<br>**19.00** Д/ф "Александр<br>Борисов. Что так сердце растревожено... 19.45 Главная роль 20.00 Сати. Нескучная классика.. 20.45 Д/ф "Инопланетные бури  $21.35$  Д/ф "Загадка Ан-**21.00 д/ф Сагадка**<br>дрея Рублева"<br>**22.25** Тем временем

23.10 Д/с "Архетип. Не-18.45, 23.00 Одна за вроз. Либидо"<br>вроз. Либидо"<br>**00.00** 61-й МКФ в Сан-Себастьяне **00.40 Вслу** 11.15, 01.40 Т/с "Перри Мэйсон 02.30 Л.Бетховен. Соната для скрипки и фортепиано № 5 05.00 Mos **CHOPT** планета 06.00 Древние Олимпиады: пусть начнутся игры<br>07.00, 09.00, 12.00,<br>18.00, 21.45 Большой спорт<br>**07.20** Страна спортивная 07.50 Моя рыбалка 08.30 Диалог 09.20, 00.10 X/ф "ЗВЕЗ-<br>ДОЧЕТ" 16+ 12.20 24 кадра 16+ 12.55 Наука на колесах<br>13.25, 14.30 ЕХперименты 15.35 Х/ф "МЫ ИЗ БУ-<br>ДУЩЕГО" 16+ **дущего то**<br>**18.25** Хоккей. КХЛ.<br>"ЦСКА" - "Салават Юла-". Прямая трансляция 20.45 Битва титанов<br>22.05, 22.40 Угрозы современного мира 23.10 Top Gear 02.40 Таинственный мир материалов 03.45, 04.15 Приключения тела 06.30 Удачное утро<br>**07.00** Города мира 16+<br>**07.30** Друзья по кухне 08.00 Полезное утро<br>08.40, 04.15 Дела се-<br>мейные 16+ 09.40, 05.10 По делам несовершеннолетних 16+ 11.40 Тратим без жертв  $16+$ 12.40, 22.00 Гардероб навылет 16+<br>13.40, 20.45 Звездные истории 16+ 14.15 Х/ф "ДОЛГАЯ ДО-РОГА" 16+<br>18.00 Т/с "ДОКТОР<br>ХАУС" 16+

всех  $16+$ 19.00 Т/с "НЕ РОДИСЬ КРАСИВОЙ" 12+ 21.00 Т/с "ЛЕГАЛЬНЫЙ<br>ДОПИНГ" 16+ 23.30 Х/ф "БЕЗОТЦОВ-<br>ЩИНА" 16+<br>01.20 Т/с "ВРАЧЕБНАЯ **ТАЙНА" 16+** 03.15 Т/с "ГОРЕЦ" 16+<br>06.00 Т/с "НАШ ДО-<br>МАШНИЙ МАГАЗИН"  $16+$ 06.25 Музыка на "Домашнем" 16+ 07.00 М/с "Пла- $\overline{111}$ нета Шина" 12+<br>07.30 М/с "Черепашкининдзя" 12+<br>07.55, 08.25 Т/с "СЧАСТЛИВЫ ВМЕСТЕ"  $16+$ 09.00, 23.00, 00.00 Дом-2 16+ 10.30 Битва экстрасенсов 16+ 11.30 Х/ф "БЕЛОСНЕЖ-KA" 12+ 13.30, 14.00 Т/с "УНИ-**BEP"** 16+ 14.30, 20.00, 18.00, 18.30 Т/с "РЕАЛЬНЫЕ ПАЦАНЫ" 16+ 15.00, 20.30 Студия 17  $16+$ 15.30, 16.00, 16.30, 17.00, 17.30, 19.00,<br>19.30 T/c "ИНТЕРНЫ"  $16+$ 21.00 Х/ф "СОЛОВЕЙ-РАЗБОЙНИК" 16+ 00.30 Х/ф "ЧЕЛОВЕК НА ЛУНЕ" 16+ 02.50 Т/с "СЛЕДЫ ВО **ВРЕМЕНИ" 16+** 03.45 Х/ф "ПРЕСЛЕДО-ВАНИЕ" 16+  $04.35$  Школа ремонта 12+ 05.35 Т/с "САША + 06.05 М/с "Озорные ани-

заяц<br>**06.25** М/с "Смешарики"<br>**07.00** М/с "Парящая ко- $\frac{64.188}{6+1}$ манда" 6+ 07.30 М/с "Клуб "Винкс" икола волшебниц" 12+ 08.00, 09.00, 09.30,<br>01.30 6 кадров 16+<br>10.35 Х/ф "КОЛДУНЬЯ" 10.35 Х/ф "КОЛДУНЬЯ"<br>12.30, 16.00, 23.30,<br>00.00 Т/с "ДАЁШЬ МО-<br>ЛОДЕЖЫ" 16+<br>13.30, 14.00, 17.00,<br>18.30 Т/с "ВОРОНИ-<br>15.00 Т/с "ВОРОНИ-<br>ских пельменей" 16+<br>21.00 Т/с "МОЛОДЁЖ-<br>21.00 Т/с "МОЛОДЁЖ- $K A'' 16+$ 22.00 Т/с "ДЖУНГЛИ"  $12+$ 00.30 Кино в деталях 16+ 00.30 KMHD B ДВГАЛИХ<br>C KP3HKAMM" 16+<br>C KP3HKAMM" 16+<br>03.35 X/ф "ДОРОГА ДО-<br>MOЙ - 2. ПОТЕРЯННЫЕ В САН-ФРАНЦИСКО" 6+ 05.15 Т/с "ДИАГНОЗУ<br>ВОПРЕКИ" 16+ 05.50 Музыка на СТС 16+ 05.00 По закону 16+ **06.00** м/с Силь-<br>вестр и Твити. Зага-<br>дочные истории<sup>т</sup> 6+<br>**06.30, 13.00** Званый<br>ужин 16+ 07.30 Следаки 16+ 08.00, 12.00, 23.50 Экстренный вызов 16+<br>08.30, 12.30, 19.00,<br>23.30 Новости 24 16+ 09.00 Документальный  $n$ noekt  $16+$ 14.00 Засуди меня 16+ 15.00 Семейные дра- $MAH$  16+ 16.00, 17.00 Не ври мне!  $16+$ 18.00, 19.30 Верное средство 16+<br>20.30 Военная тайна 16+

06.00 М/ф "Жёлтый<br>аист", м/ф "Лиса и<br>заяц"

22.30 Живая тема 16+ 22.30 AWBAN IEWA<br>SPOCTU 16+<br>02.00 T/c "СВЕРХЪ-<br>ЕСТЕСТВЕННОЕ" 16+ 08.00, 19.00 6 кадров  $16+$ <sup>16+</sup><br>17.00, 13.30, 14.00,<br>17.00, 18.30 Т/с "ВОРО-<br>НИНЫ" 16+<br>09.30, 21.00 Т/с "МО-<br>ЛОДЕЖКА" 16+<br>10.30 Т/с "ДЖУНГЛИ"  $12+$ 12.05, 16.00, 00.00 T/c "ДАЁШЬ МОЛОДЕЖЬ!"  $16+$ 

15.00 Шоу "Уральских<br>пельменей" 16+<br>19.05 Т/с "ПОСЛЕДНИЙ , э.оэ г/с последний<br>ИЗ МАГИКЯН" 16+<br>22.00 Х/ф "ЧЁРНАЯ<br>МОЛНИЯ" 12+ 00.30 Нереальная история 16+<br>01.00 Х/ф "БИЛЛИ МЭ-<br>ДИСОН" 16+ ДИСОН" 16+<br>02.40 Х/ф "БЕТХО-<br>ВЕН-5"6+<br>04.25 Т/с "ЗАКОН И ПО-<br>РЯДОК. СПЕЦИАЛЬНЫЙ<br>КОРПУС" 16+<br>05.15 Т/с "ДИАГНОЗУ<br>ВОПРЕКИ" 16+<br>ВОЛРЕКИ" 16+ 05.50 Музыка на СТС 16+

05.00 По закону 16+ 06.00 М/с "Сильвестр и Твити. Загадочные истории" 6+ 06.30, 13.00 Званый ужин 16+ 07.30 Следаки 16+<br>08.00, 12.00, 23.50 Экстренный вызов 16+ 08.30, 12.30, 19.00, 23.30 НОВОСТИ 24 16+ 09.00 Документальный проект 16+ 14.00 Засуди меня 16+ 15.00 Семейные драмы 16+ 16.00, 17.00 Не ври мне!  $16+$ 18.00, 19.30 Верное средство 16+ 20.30 Территория заблуждений с Игорем Прокопенко 16+ 22.30 Пища богов 16+ 00.10, 03.00 Х/ф "ТЕР-MINATOP" 16+<br>02.15 T/c "CBEPXb-<br>ECTECTBEHHOE" 16+

**151 КРИСТИ 121**<br>03.35 Т/с "ИНСПЕКТОР<br>**ЛЬЮИС" 12+**<br>05.35 Д/с "Хищники" 6+ НЫХ ДЕВИЦ"<br>16.00 Т/с "СЕМЕЙНЫЕ<br>ОБСТОЯТЕЛЬСТВА" 12+ 17.30 T/c "AETEKTUB-<br>HOE AFEHTCTBO "UBAH-ДА-МАРЬЯ" 12+ 18.30 Прямой эфир 12+ 20.50 Спокойной ночи. малыши! 21.00 Т/с "СВАТЫ-6"  $12+$ 23.15 Сваты-6. За кадром 12+<br>00.15 Специальный корреспондент 03.45 Комната смеха 06.00 Настроение<br>08.30 Х/ф "МЕ- Центр<br>ДОВЫЙ МЕСЯЦ" ЦЕНТР 10.20 Д/ф "Марина Неё-

11.10, 19.50 Петровка, 38

ка, 30, 14.30, 17.30,<br>22.00, 00.05 События<br>11.50 Т/с "МЕТОД ЛАВ-<br>РОВОЙ" 12+

 $12+$ 

Т/с "ВОЗВРАЩЕНИЕ<br>
МУХТАРА" 16+<br>
10.00, 13.00, 16.00,<br>
19.00 Сегодня<br>
10.55 До суда 16+<br>
11.55, 13.25 Суд присяжных 16+<br>14.35 Дело врачей 16+<br>15.30, 18.30 Чрезвычай-<br>ное происшествие 16.25 Прокурорская проверка 16+ 17.40 Говорим и показываем  $16+$ 19.30 Т/с "ПАСЕЧНИК" 16+<br>21.25 Т/с "КАРПОВ" 16+<br>23.15 Сегодня, Итоги<br>23.35 Т/с "ППС" 16+<br>3.36 Горская версия 16+  $BA" 16+$ 

01.30 Главная дорога 16+ 02.00 Чудо техники  $12+$ 02.35 Дикий мир<br>03.05 Т/с "БЕГЛЕЦ" 16+<br>05.00 Т/с "ЧАС ВОЛКО-06.30 Канал **КУЛЬТУРА** "Евроньюс" **МАРИЛ 19.30,**<br>10.00, 15.40, 19.30,<br>23.40 Новости культуры 10.15 Наблюдатель<br>11.15, 01.55 Т/с "ПЕР-<br>РИ МЭЙСОН"

12.10 Юрий Лотман. "Беседы о русской культуре. Культура и интеллигентн

00.00 Х/ф "ЖИЗНЬ ВЕРди" (Северидуманное. Лев Разгон - 22.45 Д/ф "Антуан Лоран<br>Лавуазье"  $04.50$   $M$   $08$ CHOPT<sup>1</sup> планета планета<br>**07.00, 09.00, 12.00,**<br>**15.30, 21.45** Большой спорт 07.20, 23.10 24 кадра  $16+$ 07.55, 23.40 Наука на колесах 08.25 Poly. Tex<br>09.20, 00.10 X/ $\phi$  "3BE3дочет" 16+<br>12.20, 12.55 Угрозы современного мира 13.25 Top Gear 14.30, 15.00 Наука 2.0 15.55 Хоккей. КХЛ. "Аван-<br>гард" - "Динамо". Прямая трансляция 18.15 Х/ф "ОХОТА НА<br>ПИРАНЬЮ" 16+ 22.05, 22.40 Основной элемент 02.45 Хоккей. КХЛ.<br>"Югра" - "Ак Барс"

23.10 Д/с "Архетип. Не-

 $06.30$   $Y$ дачное 07.00 Города мира 16+ 07.30 Друзья по кухне 08.00 Полезное утро<br>08.40, 03.45 Дела семейные  $16-$ 09.40, 04.45 По делам несовершеннолетних 16+ 11.40 Тратим без жертв 12.40, 22.00 Гардероб навылет 16+<br>навылет 16+<br>**13.40, 20.45** Звездные истории 16+ излории тот<br>**КРАСАВИЦА" 16+<br>18.00 Т/с "ДОКТОР<br>ХАУС"16+** 18.45 Одна за всех 16+<br>19.00 Т/с "НЕ РОДИСЬ<br>КРАСИВОЙ" 12+ 21.00 Т/с "ЛЕГАЛЬНЫЙ<br>ДОПИНГ" 16+<br>23.00 Одна за всех 23.30 Х/ф "МИЛЫЙ,

машки" 12+ 06.30 М/с "Фриказоид!"  $12+$ ДОРОГОЙ, ЛЮБИМЫЙ,<br>ЕДИНСТВЕННЫЙ" 16+<br>00.50 Т/с "ВРАЧЕБНАЯ<br>ТАЙНА" 16+<br>02.45 Т/с "ГОРЕЦ" 16+ 05.45 Цветочные истории<br>06.00 Т/с "НАШ ДО-<br>МАШНИЙ МАГАЗИН"  $16+$ 06.25 Музыка на "Домашнем" 16+

**07.00** М/с "Пла-<br>нета Шина" 12+<br>**07.30** М/с "Черепашки-<br>ниндзя" 12+  $16+$ 09.00, 23.00, 00.00 Дом- $216+$ 10.30 Битва экстрасен-СОВ 16+<br>11.30 Х/ф "СОЛОВЕЙ-<br>РАЗБОЙНИК" 16+ 13.30, 14.00 Т/с "УНИ-

BEP" 16+<br>14.30, 18.30, 20.00,<br>15.30, 16.00, 16.30,<br>17.00, 17.30, 18.00 T/c "РЕАЛЬНЫЕ ПАЦАНЫ"  $16+$ 15.00, 20.30 Студия 17  $16+$ 

19.00, 19.30 Т/с "ИН-

ТЕРНЫ" 16+

12.50 Дом вверх дном .<br>**13.55** Понять. Простить  $16+$ 14.50, 19.30 Город новостей 15.10 Наша Москва 12+<br>15.30 Т/с "В ПОИСКАХ КАПИТАНА ГРАНТА" 12+ 16.50 Доктор И... 16+<br>17.50 Истории спасения 16+<br>**18.25** Право голоса 16+ **18.25 Право голоса 16+**<br>**20.05 Т/с "БРАТЬЯ-ДЕ-<br>TEKTИВЫ" 16+**<br>22.20 Д/ф "Леонид Ку-<br>равлев. На мне узоров нету" 12+<br>23.10 Т/с "МИСТЕР<br>МОНК. ДЕФЕКТИВНЫЙ летектив " 12+<br>00.40 Х/ф "ЛЮБОВЬ С<br>ОРУЖИЕМ" 16+ 04.15 Без обмана. "Tpa**оч. го** вез оомана. пра<br>гедия сгущенки" 16+<br>**05.10** Д/с "Хищники" 6+ NTPOM TIPE THE

ВТОРНИК, 8 октября  $\begin{array}{|l} 05.00, 09.00, \\ 12.00, 15.00, \end{array}$  $\mathcal{I}$ 05.05 Доброе утро 09.15 Контрольная закупка<br>**09.45** Жить здорово! 12+ 10.55 Модный приговор 12.15 Время обедать! 13.00 "Доброго здоро-<br>выица!" с Геннадием Ма-

01.20 Тайна египетских пирамид 12+<br>02.20 Х/ф "ГОНКИ ПО<br>ВЕРТИКАЛИ"

лова. С собой и без себя"

00.10 "Свобода и спра-00.10 "Свобода и справедливость" с Андреем<br>Макаровым 18+<br>01.15, 03.05 Х/Ф<br>"ЖИЗНЬ ХУЖЕ ОБЫЧ-<br>НОЙ" 16+<br>03.15 Т/с "СЛЕДСТВИЕ<br>ПО ТЕЛУ"

03.00 Новости

лаховым 12+

дом 16+

ся! 16-

21.00 Время

13.45 Истина где-то ря-

14.00 Другие новости<br>14.25 Т/с "ДОМРАБОТ-<br>НИЦА" 16+

15.15 Т/с "САМЫЙ ЛУЧ-<br>ШИЙ МУЖ" 16+<br>16.10 Т/с "ЯСМИН" 16+

18.00 Вечерние Новости

18.50 Давай поженим-

19.50 Пусть говорят 16+

21.30 Т/с "РАЗВЕДЧИ-<br>ЦЫ" 16+

23.30 Вечерний Ургант

00.00 Ночные новости

7.00 В' наше время 12+

05.00 Утро Росv РОССИЯ сии<br>09.00 Ток-шоу "1000 мелочей" **09.45 O CAMOM ГЛАВНОМ**<br>10.30 T/c "КУЛАГИН И<br>ПАРТНЕРЫ" 12+ 11.00, 14.00, 17.00,<br>20.00 Вести 20.00 Bech<br>11.30, 14.30, 17.10,<br>19.40 Bectu-Mockba<br>11.50, 14.50, 04.45 Beсти. Дежурная часть<br>12.00 Т/с "ТАЙНЫ<br>СЛЕДСТВИЯ" 12+ СЛЕДСТВИЯ 12-<br>13.00 Особый случай 12+<br>15.00 Т/с "ТАЙНЫ ИН-<br>СТИТУТА БЛАГОРОД-

12.55 Эрмитаж 250<br>13.25 61-й МКФ в Сан-Себастьяне<br>14.05 Т/с "ИДИОТ"<br>15.00 Сати. Нескучная классика. 15.50 Д/ф "Инопланетные бури 16.40 Монолог в 4-х частях. Павел Лунгин<br>17.10 Гала-концерт театра "Новая опера"<br>**18.25** Д/ф "Летний дво-<br>рец. Сады таинственной императрицы"<br>императрицы"<br>**18.40** Academia. "Из времен Петра Великого" 19.45 Главная роль 20.00 Власть факта. "Уроки английского" ки англиского<br>20.45 Д/с "Чудеса Сол-<br>нечной системы"<br>21.35 Д/ф "Советский ар-<br>химандрит"<br>22.25 "Николай Некра-<br>сов. "Кому на Руси жить хорошо"

21.00 Х/ф "ГИТЛЕР КА-<br>ПУТ!" 16+ 00.30 М/ф "Волшебный 00.30 М/Ф Волшеоный<br>
меч 12+<br>
02.10 Т/с "СЛЕДЫ ВО<br>
ВРЕМЕНИ" 16+<br>
03.05 Х/Ф "ПРЕСЛЕДО-<br>ВАНИЕ" 16+<br>
04.00 Т/с "САША +<br>МАША" 16+ 04.15 Х/ф "ЛУНИ ТЮНЗ"  $16+$ 06.05 М/с "Том и Джерри.<br>Детские годы" 12+<br>06.30 М/с "Фриказоид!"  $12+$ 06.00 М/ф "Соломенный бычок", м/ф Вершки и корешки" 06.25 М/с "Смешарики" 07.00 М/с "Парящая команда" б+ 07.30 М/с "Клуб "Винкс" - школа волшебниц" 12+

# **ПРОГРАММА ТВ**

16.00 Т/с "СЕМЕЙНЫЕ ОБ-<br>СТОЯТЕЛЬСТВА" 12+<br>17.30 Т/с "ДЕТЕКТИВНОЕ<br>АГЕНТСТВО "ИВАН-ДА-06.00 HTB yrpow<br>08.35, 10.20 T/c<br>TBO3BPAILEHME NYXTAPA" 16+<br>MYXTAPA" 16+<br>10.00, 13.00, 16.00, 19.00 Петра Великого"<br>**19.45** Главная роль<br>**20.00 А**бсолютный слух<br>**21.35** Д/ф "Я пришел дать<br>вам сказку. Художник Ефим 18.45, 23.00 Одна за всех СРЕДА, 19.00 Т/с "НЕ РОДИСЬ КРА-<br>СИВОЙ" 12+ 9 октября СИВОЙ" 12+<br>21.00 Т/с "ЛЕГАЛЬНЫЙ ДО-<br>ПИНГ" 16  $MAPB + 12 +$ 05.00, 09.00, 12.00,<br>15.00, 03.00 Новости<br>05.05 Доброе утро **маръя 12+**<br>**18.30** Прямой эфир 12+<br>**20.50** Спокойной ночи, ма-Сегодня Честняков сегодня<br>**11.55, 13.25** Суд присяж-<br>**11.55, 13.25** Суд присяж-<br>**H4.35** Дело врачей 16+<br>**14.35** Дело врачей 16+<br>**15.30, 18.30** Чрезвычайное 22.25 Больше, чем любовь. игорь Северянин и Фелис-<br>са Круут<br>23.10 Д/с "Архетип. Невроз. льшим 09.15 Контрольная 21.00 T/c "CBATbl-6" 12+ закупка<br>09.45 Жить здорово! 12+ 23.10 Сваты-6. За калром Либидо 12+<br>01.00 Дешево и сердито 12+<br>02.05 Честный детектив 16+<br>02.40 Х/ф "ГОНКИ ПО ВЕР-<br>ТИКАЛИ"<br>04.05 Т/с "ДЕВУШКА-СПЛЕТНИЦА - 5" 16+ лиоидо<br>**00.00 Х/ф "ЖИЗНЬ ВЕРДИ"**<br>**01.30** Д/ф "Дом искусств" 1994 Жить здорово! 12+<br>10.55 Модный приговор<br>12.15 Время обедать!<br>5 Сеннадием Малаховым 12+<br>13.45 Истина где-то рядом происшествие 16.25 Прокурорская провер- $\kappa$ a 16+ 05.00. 03.35 17.40 Говорим и показыва-CHOPT оя планета мия планета<br>05.55 Таинст-<br>венный мир материалов<br>07.00, 09.00, 12.00, 16.55, ем 16+  $19.30$  T/c "ПАСЕЧНИК" 16+ 19.30 Т/с "ПАСЕЧНИК" 11<br>21.25 Т/с "КАРПОВ" 16+<br>23.15 Сегодня. Итоги<br>23.35 Т/с "ППС" 16+<br>01.30 Квартирный вопрос то+<br>**14.00** Другие новости<br>**14.25 T/c "ДОМРАБОТНИ-**06.00 Настроение<br>08.35 Х/ф "НАЙТИ И ОБЕЗВРЕДИТЬ" ЦЕНТР 21.45 Большой спорт<br>07.20, 14.30 Наука 2.0<br>07.55, 08.25 Основной эле- $\overline{IIA''}$  16+ ЦА" 16+<br>15.15 Т/с "САМЫЙ ЛУЧШИЙ<br>МУЖ" 16+ "ЯСМИН" 16+<br>17.00 В наше время 12+<br>18.00 Вечерние Новости 02.35 Дикий мир<br>03.05 Т/с "БЕГЛЕЦ" 16+<br>05.00 Т/с "ЧАС ВОЛКО-<br>ВА" 16+ 12+<br>
10.20 Д/ф "Ростис-<br>
лав Плятт. Что сказали звез-<br>
ды?" 12+<br>
11.10, 19.50 Петровка, 38 мент<br>09.20, 00.10 Х/ф "ЗВЕЗДО-09.27" 16+<br>ЧЕТ" 16+<br>12.20 Большой тест-драйв со 18.50 Давай поженимся! 16+<br>19.50 Пусть говорят 16+<br>21.00 Время 06.30 Канал "Ев- КИМЕТУРА Стиллавиным 16+<br>**13.25** Человек мира 11.30, 14.30, 17.30, 22.00, 13.25 Человек мира<br>
15.00 Смешанные единобор-<br>
17.20 Х/ф "ПУТЬ" 16+<br>
17.25 Х/жей. КХЛ. "ЦСКА" -<br>
"Трактор". Прямая трансляция<br>
22.40 Авианосец<br>
23.10 Рейтинг Баженова 16+<br>
23.10 Рейтинг Баженова 16+ роньюс" **МАРИЛ У-**<br>10.00, 15.40, 19.30, 23.40 Новости куль-11.50 T/c "МЕТОД ЛАВРО-<br>ВОЙ" 12+ 21.30 Т/с "СТАНИЦА" 16+<br>23.30 Вечерний Ургант 16+<br>00.00 Ночные новости 12.50 Дом вверх дном 12+<br>13.55 Понять. Простить 16+ туры<br>**10.15** Наблюдатель 00.10 Политика 18+<br>01.15, 03.05 X/ф<br>01.15, 03.05 X/ф<br>03.20 T/c "СЛЕДСТВИЕ ПО<br>ТЕЛУ" . . . . . . наолюдатель<br>11.15, 01.55 Т/с "ПЕРРИ<br>МЭЙСОН" 13.50, 19.30 Город новостей<br>15.10 Наша Москва 12+<br>15.30 Тре с в ПОИСКАХ КА-<br>19.30 Тре с в ПОИСКАХ КА-<br>19.55 Доктор И... 16+ м**ельси**<br>12.10 Юрий Лотман. "Бесе-02.40 Экспресс-курс Ричарды о русской культуре. Терда Хаммонда 12.45, 02.45 Д/ф "Эрнан 05.00 Утро России<br>09.00 Ток-шоу<br>"1000 мелочей" 17.50 Линия защиты 16+ 06.30 Удачное утро POCCMR 18.25 Право голоса 16+<br>20.05 T/c "БРАТЬЯ-ДЕТЕК-<br>ТИВЫ" 16+ Кортес"<br>**12.55** Красуйся, град Пе-07.00 Города мира 07.00 города мира выведение 12+<br>07.30 Друзья по кухне 12+<br>08.00 Полезное утро<br>08.40, 04.00 Дела семей-09.45 0 самом главном<br>10.30 Т/с "КУЛАГИН И ПАР-<br>THEPЫ" 12+ 12.30 красу Максимилиан<br>Месмахер<br>**13.25** Д/Ф "Старатель. Иван **22.20** Хроники московско-<br>го быта. Красным по голу-11.00, 14.00, 17.00, 20.00 ОССЕД МОГЛИ СТАЛИ СТАЛИ СТАЛИ В ПОЛНИ СТАЛИ В ПОЛНИ СТАЛИ В 15.50, 20.45 Д/с "Чудеса Солнечной системы" <sub>УУМУ 10+</sub><br>23.10 Т/с "МИСТЕР МОНК.<br>ДЕФЕКТИВНЫЙ ДЕТЕК-<br>ТИВ" 12+  $60MV$   $16+$ Becin<br>11.30, 14.30, 17.10, 19.40 09.40, 05.00 По делам несовершеннолетних 16-Вести-Москва Рести. Дежур-11.40 Тратим без жертв 16+<br>12.40, 22.00 Гардероб на-**ИВ 12+**<br>00.40 Русский вопрос 12+<br>01.30 Х/ф "ОХЛАМОН" 16+<br>03.20 Д/ф "От смерти к жизная часть ная часть<br>СТВИЯ" 12+<br>13.00 Особый случай 12+<br>13.00 Особый случай 12+ 16.40 Монолог в 4-х частях. вылет 16+ 13.40. 20.45 Звезлные исто-Павел Лунгин<br>**17.10** Звезды Мариинско-13.-••, ---<br>рии 16+<br>14.00 Игры судьбы 16+<br>18.00 Т/с "ДОКТОР ХАУС" 04.10 Городское собрание го театра и Валерий Герги-<br>ев. Реквием 06.05 М/с "Том и Джерри. 15.00 Т/с "ТАЙНЫ ИНСТИ-<br>ТУТА БЛАГОРОДНЫХ ДЕ-<br>ВИЦ" детские годы" 12+<br>Детские годы" 12+<br>06.30 М/с "Фриказоид!" 12+  $05.10$  Д/с "Хишники" 6+ ев. геквием<br>**18.40** Academia. "Из времен

21.00 1/с - лы дивный до-<br>ПИНГ" 16+<br>23.30 Х/ф "ТУШИТЕ СВЕТ"  $16+$ 01.05 Т/с "ВРАЧЕБНАЯ ТАЙ-**HA** ′ 16∔ НА" 16+<br>03.00 Т/с "ГОРЕЦ" 16+<br>06.00 Т/с "НАШ ДОМАШ-<br>НИЙ МАГАЗИН" 16+ **06.25** Музыка на "Домаш-07.00 Мультфиль- П.П. мы 12+ 07.55, 08.25 Т/с "СЧАСТЛИ-**Bbi BMECTE**" 16+<br>09.00, 23.00, 00.00 Дом-10.30 Битва экстрасенсов  $16+$ 11.30 Х/ф "ГИТЛЕР КА-ПУТ!" 16+ 13.30, 14.00 Т/с "УНИ- $BEP''$  16+ 14.30, 18.00, 20.00, 18.30 **РЕАЛЬНЫЕ ПАЦАНЫ" 16+**<br>15.00, 20.30 Студия 17 16+ 15.30, 16.00, 16.30, 17.00,<br>17.30 Т/с "УНИВЕР. НОВАЯ<br>ОБЩАГА" 16+ 19.00, 19.30 T/c "ИНТЕР-<br>НЫ" 16+ 00.30 Х/ф "КРУТЯЩИЙ МО-MEHT" 02.05 Т/с "СЛЕДЫ ВО ВРЕ-МЕНИ" 16+ 03.00 Х/ф "ПРЕСЛЕДОВА-НИЕ"  $16+$ 03.55 Т/с "САША + МАША"  $16+$ 04.20 М/ф "Гроза мура-**BHAR** 12+

> 19.00 Т/с "НЕ РОДИСЬ КРА-<br>СИВОЙ" 12+<br>21.00 Т/с "ЛЕГАЛЬНЫЙ ДО-21.00176<br>ПИНГ" 16+<br>23.30 Х/ф "СЕНСАЦИЯ"<br>01.20 Т/с "ВРАЧЕБНАЯ<br>ТАЙНА" 16+ .03.15 Т/с "ГОРЕЦ" 16+<br>06.00 Т/с "НАШ ДОМАШ-<br>НИЙ МАГАЗИН" 16+ 06.25 Музыка на "Домаш- $H = 16 +$ 07.00 М/с "Планета **| | | | |**  $12+$ Шина ШИНА 12+<br>07.30 М/с "Черепашки-нинд-<br>39" 12+<br>07.55, 08.25 Т/с "СЧАСТ-<br>ЛИВЫ ВМЕСТЕ" 16+<br>09.00, 23.00, 00.00 Дом-10.30 Битва экстрасенсов 16+<br>11.30 Х/ф "НЕВЕСТА ЛЮ-**BON LEHON** 16+<br>13.30, 14.00 T/c "УНИ-- 16+<br>14.30, 20.00, 18.00, 18.30<br>Т/с "РЕАЛЬНЫЕ ПАЦАНЫ"<br>16+ 15.00, 20.30 Студия 17 16+ 15.30, 16.30, 16.30, 17.00,<br>17.30 T/c "CAILIATAHS" 16+<br>19.00, 19.30 T/c "HITEP-<br>Hbl" 16+ 21.00 Х/ф "САМОУБИЙ-ШЫ" 16+ 00.30 Х/ф "МЕРТВЕХОД"  $16+$

02.55 Т/с "СЛЕДЫ ВО ВРЕ-МЕНИ" 16+<br>03.50 Х/ф "ПРЕСЛЕДОВА-<br>НИЕ" 16+

04.40 Школа ремонта 12- $05.45$  T/c "CALLA + MALLA"  $16+$ 

06.05 М/с "Том и Джерри Детские годы" 12+<br>06.30 М/с "Фриказоид!" 12+

06.00 М/ф "Пингви-<br>ны", м/ф "Верное сред-<br>ство" 06.25 М/с "Смешарики"

06.00 М/ф "Однажды<br>утром", м/ф "Петух и<br>краски"<br>06.25 М/с "Смешарики"<br>07.00 М/с "Парящая команда" 6+<br>07.30 М/с "Клуб "Винкс" -<br>школа волшебниц" 12+<br>08.00, 14.00, 19.00, 23.45 08.00, 14.00, 19.00, 23.45<br>6 кадров 16+<br>09.00, 12.30, 13.30, 17.00,<br>09.00, 12.30, 13.30, 17.00,<br>09.30, 7/c "ВОРОНИНЫ" 16+<br>09.30, 21.00 Т/с "МОЛО-<br>ДЕЖКА" 16+<br>HUS = "ДЕРИЯ МОЛОДЕЖЬ!" 16+<br>НИЯ" 12+<br>14.05, 19.5 Т/с "ПОСЛЕД-<br>16 02.33<br>ЛИВЫЕ ЗВЁЗДЫ" 12+<br>04.30 Т/с "ЗАКОН И ПОРЯ-<br>ДОК. СПЕЦИАЛЬНЫЙ КОР-<br>ПУС" 16+ 1196 - 10+<br>05.20 "ДВА КОРОЛЯ" 12+<br>05.45 Музыка на СТС 16+ 05.00 По закону 16+ **PEH** 06.00 М/с "Сильвестр и<br>Твити. Загадочные истории" 6+<br>06.30, 13.00 Званый ужин  $16+$ 16+<br>**07.30** Следаки 16+<br>**08.00, 12.00, 23.50** Экс-<br>тренный вызов 16+<br>**08.30, 12.30, 19.00, 23.30**<br>Новости 24 16+ посло документальный про-<br>ект 16+<br>**11.00** Смотреть всем! 16+

11.00 Смотреть всем: 101<br>14.00 Засуди меня 16+<br>15.00 Семейные драмы 16+ 16.00, 17.00 Не вримые! 16-18.00, 19.30 Верное сред-<br>18.00, 19.30 Верное сред-<br>СТВО 16+

20.30 Нам и не снилось 16+<br>00.10, 02.40 Х/ф "ЧЕЛОВЕК<br>В ЖЕЛЕЗНОЙ МАСКЕ" 12+

**YETBEPT,** 10 октября

05.00, 09.00, 12.00, 15.00, 03.00 Новости  $\mathcal I$ 05.05 Доброе утро 09.15 Контрольная закупка закупка<br>**09.45** Жить здорово! 12+<br>**10.55** Модный приговор 12.15 Время обедать!<br>13.00 "Доброго здоровьица!"<br>с Геннадием Малаховым 12+ 13.45 Истина где-то рядом 16+<br>**14.00** Другие новости 14.25 T/c "ДОМРАБОТНИ-<br>14.25 T/c "ДОМРАБОТНИ-15.15 Т/с "САМЫЙ ЛУЧ-<br>ШИЙ МУЖ" 16+<br>16.10 Т/с "ЯСМИН" 16+ 17.00 В наше время 12+<br>18.00 Вечерние Новости 18.50 Давай поженимся!  $16+$ 19.50 Пусть говорят 16+ 21.00 Время<br>21.30 Т/с "СТАНИЦА" 16+ 21.00 1/0 ОТАНИЦА 101<br>23.30 Вечерний Ургант 16+<br>00.00 Ночные новости 00.10 На ночь глядя 16+<br>01.15 Х/ф "МОРСКОЙ ПЕ-<br>ХОТИНЕЦ - 2" 16+<br>23.05 Т/с "СЛЕДСТВИЕ ПО<br>ТЕЛУ" 05.00 Утро России<br>09.00 Ток-шоу v РОССИЯ 1000 мелочей 09.45 0 самом главном - 10.30 Т/с "КУЛАГИН И ПАР-<br>ТНЕРЫ" 12+ 11.00, 14.00, 17.00, 20.00

11.30, 14.30, 17.10, 19.40 Вести-Москва 11.50, 14.50 Вести. Дежурная часть

ная часть<br>12.00 Т/с "ТАЙНЫ СЛЕД-<br>СТВИЯ" 12+<br>13.00 Особый случай 12+<br>15.00 Т/с "ТАЙНЫ ИНСТИ-<br>ТУТА БЛАГОРОДНЫХ ДЕ-ВИЦ'

### 16.00 Т/с "СЕМЕЙНЫЕ ОБ-<br>СТОЯТЕЛЬСТВА" 12+<br>17.30 Т/с "ДЕТЕКТИВНОЕ<br>АГЕНТСТВО "ИВАН-ДА-МАРЬЯ" 12+ **18.30** Прямой эфир 12+<br>**20.50** Спокойной ночи, малыши! 21.00 T/c "CBATbl-6" 12+ 23.15 Поединок 12+<br>00.50 Душа. Путешествие в 00.000 душа. Путешествие в<br>01.55 Х/ф "ГОНКИ ПО ВЕР-<br>ТИКАЛИ"<br>03.20 Т/с "ДЕВУШКА-<br>СПЛЕТНИЦА - 5" 16+ 04.15 Комната смеха 06.00 Настроение w 08.25 Х/Ф "ДОЧКИ-<br>МАТЕРИ" 12+<br>10.20 Д/Ф "Леонид **ЧЕНТР** Куравлев. На мне узоров<br>нету" 12+ нету" 12+<br>**11.10, 19.50** Петровка, 38<br>**11.30, 14.30, 17.30, 22.00,<br>00.05 События**<br>11.50 Т/с "МЕТОД ЛАВРОной" 12+<br>ВОЙ" 12+<br>12.50 Дом вверх дном 12+ 13.55 Понять. Простить 16+<br>14.50, 19.30 Город новостей 15.10 Наша Москва 12+<br>15.30 Х/ф "ОДИССЕЯ КА-<br>ПИТАНА БЛАДА" 12+<br>16.50 Доктор И... 16+<br>17.50 Осторожно, мошенники! 16+<br>**18.25** Право голоса 16+ 18.25 Право голоса 16+<br>20.05 Т/с "БРАТЬЯ-ДЕТЕК-<br>22.20 Д/ф "Марина Голуб. Я<br>не уйду" 12+<br>23.10 Т/с "МИСТЕР МОНК.<br>ДЕФЕКТИВНЫЙ ДЕТЕК-<br>ПИВ" 12+

ДЕФЕКТИВНЫЙ ДЕТЕК-<br>100.40 Х/ф "МОЯ НОВАЯ<br>ЖИЗНЬ" 12+<br>04.20 Хроники московского быта. Красным по голу-<br>бомv 16+ 05.10 Д/с "Хищники" 6+

### 06.00 HTB yrpom H. ли 16+

09.00 Медицинские тайны 16+<br>**09.35, 10.20\_T/c "BO3BPA-**ЩЕНИЕ МУХТАРА" 16+<br>10.00, 13.00, 16.00, 19.00 Сегодня **10.55 До суда 16+<br>11.55, 13.25 Суд присяж-**<br>ных 16+ ных то врачей 16+<br>**14.35** Дело врачей 16+<br>**15.30, 18.30** Чрезвычайное происшествие<br>16.25 Прокурорская проверка 16+ 17.40 Говорим и показываем 16+<br>19.30 Т/с "ПАСЕЧНИК" 16+<br>21.25 Т/с "КАРПОВ" 16+<br>23.15 Сегодня. Итоги<br>23.35 Т/с "ППС" 16+ 20100 170 11110 10<br>01.30 Дачный ответ<br>02.35 Дикий мир 25.05 ДИКИИ МИР<br>03.05 Т/с "БЕГЛЕЦ" 16+<br>05.00 Т/с "ЧАС ВОЛКО-BA" 16+ 06.30 Канал "Ев- КИМПУРА роньюс' 10.00, 15.40,<br>19.30, 23.40 Новости культуры<br>**10.15** Наблюдатель<br>**11.15, 01.55 Т/с "ПЕРРИ**<br>МЭЙСОН" 12.10 Юрий Лотман. "Бесе-**12.55** Росской культуре. Защи-<br>**12.55** Россия, любовь моя! 12.35 Россия, люовь моя:<br>Шелущий Пьер Кристиан Бро-<br>Ше. "Татарский Сабантуй"<br>13.25 Больше, чем любовь.<br>Игорь Северянин и Фелис-<br>Са Круут<br>14.05 Т/с "ИДИОТ" 15.00 Абсолютный слух<br>15.50, 20.45 Д/с "Чудеса<br>Солнечной системы" 16.40 Монолог в 4-х частях. TO-40 MOMODIO B 4-X HacTAX.<br>
17.10 Театр "Ла Скала" в<br>
Кремлевском дворце съездов<br>
18.10 Петербургские интел-<br>
лигенты. Тамара Петкевич<br>
18.40 Academia. "Полимеры<br>
в контексте нано"<br>
В Кремекте нано" 19.45 Главная роль

20.00 Черные дыры. Белые 20.00<br>21.35 Кто мы?<br>22.00 Д/ф "Трогир. Старый<br>город. Упорядоченные лабитеринты"<br>22.20 Культурная революция<br>22.20 Культурная революция 23.10 Гении и злодеи. Джузеппе Верди **эолоо х/ф "жизнь верди"**<br>**01.30** Д/ф "Этюды о Гоголе"<br>**02.45** Д/ф "Чингисхан" 05.00, 03.40<br>Mos планета<br>05.55 Top Gear<br>07.00, 09.00, 12.00, 15.30, **21.45 Большой спорт**<br>**07.20 Язь против еды** 07.55 Человек мира<br>09.20, 00.15 Х/ф "ЗВЕЗДО-**09.20, 00.15 д/ф эвсэдо-**<br>**12.20** Полигон<br>**12.55 Авианосец**<br>**13.55 Авианосец**<br>**14.35 Битва титанов**<br>**15.55 Хоккей. КХЛ. "Аван-гард" - "Витязь". Прямая** гард<br>Трансляция<br>**18.15 Х/ф "ШПИОН" 16+**<br>22.05, 22.40 Следственный<br>эксперимент 16+<br>**23.10** Большой тест-драйв со Стиллавиным 16+ 02.40 Битва умов 06.30 Удачное утро<br>07.00 Города мира  $16+$ 07.30 Друзья по кухне 12+ 08.00 Полезное утро 08.40, 04.15 Дела семей-<br>ные 16+ ные 16+<br>09.40, 05.10 По делам несое за и от ли по делам несо-<br>вершеннолетних 16+<br>11.40 Тратим без жертв 16+<br>12.40, 22.00 Гардероб на-<br>вылет 16+<br>13.40, 20.45 Звездные истории 16+<br>14.25 Х/ф "ДАЛЬШЕ ЛЮ- $BOBb'' 16+$ 18.00 Т/с "ДОКТОР ХАУС"

18.45, 23.00 Одна за всех

07.00 М/с "Парящая команда" 6+<br>**07.30** М/с "Клуб "Винкс" **07.30 М/С КЛУО ВИНКС -**<br>ШКОЛА ВОЛШебниц" 12+<br>**08.00, 12.15, 14.00, 19.00,** 08.00, 12.15, 14.00, 15.00, 19.00, 09.00, 12.30, 13.30, 17.00, 18.30, 17.00, 18.30, 17.00, 18.30, 17.00, 19.10, 19.10, 19.10, 19.10, 19.10, 19.10, 19.10, 19.10, 19.10, 19.10, 19.10, 19.10, 19.10, 19.10, 19.10, 19.10, 19.1 - ДЁЖКА" 16+<br>10.30 Х/ф "СЛУЖЕБНЫЙ<br>РОМАН. НАШЕ ВРЕМЯ" 16+ 14.05, 19.05 Т/с "ПОСЛЕД-НИЙ ИЗ МАГИКЯН" 16+ ний из магикян<br>16.00, 00.00 T/c "ДАЁШЬ<br>МОЛОДЕЖЬ!" 16+ молодежь: 101<br>22.00 Х/ф "СВАДЬБА ПО<br>ОБМЕНУ" 16+ ОБМЕНУ 10+<br>00.30 Х/ф "ХАРЛИ ДЭВИД-<br>СОН И КОВБОЙ МАЛЬБО-СОН И КОВЬОИ МАЛЬБО-<br>PO" 18+<br>02.25 Х/Ф "ГОРОДСКОЙ<br>ОХОТНИК" 16+<br>04.15 Т/с "ЗАКОН И ПОРЯ-<br>ДОК. СПЕЦИАЛЬНЫЙ КОР-<br>ПУС" 16+<br>05.05 Т/с "ЛРА КОРОЛЯ" 05.05 Т/с "ДВА КОРОЛЯ"  $12 +$ 05.35 Музыка на СТС 16+ 05.00 По закону 16+<br>06.00 М/с "Сильвестр и Твити. Загадочные истории" 6+ 06.30, 13.00 Званый ужин  $16+$ 

07.30 Следаки 16+ 08.00, 12.00, 23.50 Экс-08.30, 12.30, 19.00, 23.30

PEH

Новости 24 16+ 09.00 Нам и не снилось 16+

14.00 Засуди меня 16+

15.00 Семейные драмы 16+ 16.00, 17.00 Не ври мне! 16+<br>18.00, 19.30 Верное сред-

ство 16+ 20.30 Документальный спецпроект 16+<br>проект 16+<br>**22.30** Какие люди! 16+

22.00 Какие люди: 101<br>00.10, 02.50 Х/ф "НОВЫЙ<br>ПАРЕНЬ МОЕЙ МАМЫ" 16+ **02.00** Чистая работа 12+

### ПРОГРАММА ПЕРЕДАЧ<br>«ТВ МЫТИЩИ»

Понедельник, 7 октября

07.00 ТК «Первый Мытищинский»<br>09.00 «ЭкоЛогос» (16+) 09.30 Реклама и объявления 09.35 «Твори, выдумывай, пробуй!» (16+)<br>10.00 ТК «Первый Мытищинский»<br>14.00 Мультфильмы для детей «Гора самоцветов» (6+)<br>14.25 Реклама и объявления 14.30 «Клуб веселых Почемучек» (6+) 15.00 ТК «Первый Мытищинский» 20.00 «У нас в гостях» (16+)<br>20.00 «У нас в гостях» (16+)<br>20.30 «Азбука православия» (16+)<br>20.45 Информационная программа истории<br>«День» (16+)<br>21.00 Реклама и объявления

21.05«Анималия» (16+) 21.26 Реклама и объявления 21.30 ТК «Первый Мытищинский»

**Вторник, 8 октября**<br>07.00 ТК «Первый Мытищинский» 09.00 «У нас в гостях» (16+)<br>09.00 «У нас в гостях» (16+)

09.35 «Анималия» (16+)<br>10.00 ТК «Первый Мытищинский» 14.00 Мультфильмы для детей «Гора самоцветов» (6+) 14.25 Реклама и объявления 14.30 «Так оно и есть» (16+)<br>14.30 «Так оно и есть» (16+)<br>15.00 ТК «Первый Мытищинский» 20.00 «Мытищи православные» (16+)<br>20.30 «Время спорта» (16+) 20.45 Информационная программа «День» (16+) 21.00 Реклама и объявления 21.05 «80 островов» (16+)<br>21.05 «80 островов» (16+)<br>21.25 Реклама и объявления 21.30 ТК «Первый Мытищинский»

**Среда, 9 октября**<br>07.00 ТК «Первый Мытищинский 09.00 «Мытиши православные» (16+) оэтоо «мынищи правоолавны»<br>09.30 Реклама и объявления<br>09.35 «Время спорта» (16+) 10.00 ТК «Первый Мытищинский»<br>14.00 Мультфильмы для детей «Гора самоцветов» (6+)<br>14.30 Реклама и объявления 14.30 «Увлеченные жизнью» (16+) 15.00 ТК «Первый Мытищинский» 20.00 «Диалог с властью». Прямой<br>эфир. Совет депутатов Мытищин-

ского района (16+)<br>20.30 «Школа здоровья» (16+) 20.45 Информационная программа «День» (16+) 21.00 Реклама и объявления 21.05 «Такие странные профес-<br>сии» (16+) сии» (1917)<br>21.25 Реклама и объявления<br>21.30 ТК «Первый Мытищинский»

Четверг, 10 октября 07.00 ТК «Первый Мытищинский» 09.00 «Диалог с властью». Повтор эфира. Совет депутатов Мытищин-<br>ского района (16+) 09.30 Реклама и объявления 09.35 «Такие странные профессэтоэ «такие странные профе<br>сии» (16+)<br>10.00 ТК «Первый Мытищинский» 14.00 Мультфильмы для детей «Гора самоцветов» (6+) 14.25 Реклама и объявления 14.30 «Клуб веселых Почемучек» (6+)<br>15.00 ТК «Первый Мытищинский» 20.00 «Диалог с властью». Прямой эфир. Администрация Мытищинского района  $(16+)$ 20.30 Увлеченные жизнью (16+)

20.45 Информационная программа<br>«День» (16+)<br>21.00 Реклама и объявления 21.05 «Скромное обаяние современных технологий» (16+) 21.25 Реклама и объявления 21.30 ТК «Первый Мытищинский»

Пятница, 11 октября<br>07.00 ТК «Первый Мытищинский»<br>09.00 «Диалог с властью». Повтор эфира. Администрация Мытищин-<br>ского района (16+)<br>09.30 Реклама и объявления 09.30 «Скромное обаяние современных технологий» (16+)<br>10.00 ТК «Первый Мытищинский» 14.00 Мультфильмы для детей «Гора<br>самоцветов» (6+) 14.26 Реклама и объявления 14.30«Так оно и есть» (16+) 15.00 ТК «Первый Мытишинский» 20.00 «ЭкоЛогос» (16+)<br>20.30 «Время спорта» (12+) 20.45 Информационная программа<br>«День» (16+)<br>21.00 Реклама и объявления 21.05 «Конфетти» (16+)

21.25 Реклама и объявления<br>21.30 ТК «Первый Мытищинский»

Суббота, 12 октября 07.00 ТК «Первый Мытищинский»<br>09.00 ТК «Первый Мытищинский»<br>09.00 Информационная программа «День» (16+) 09.15 Реклама и объявления 09.20 «Школа здоровья» (16+)<br>09.30 «Клуб веселых Почемучек» (6+)<br>09.45 «Время спорта» (12+) 10.00 ТК «Первый Мытищинский» 14.00 Концерт 14.50 Концерт<br>14.50 Реклама и объявления<br>15.35 ТК «Первый Мытищинский» 10.00 «Клуб веселых Почемучек» (6+)<br>20.00 «Клуб веселых Почемучек» (6+)<br>20.15 «Так оно и есть» (16+)<br>20.45 Итоговая информационная дотто и тоговали программа «День» (16+) 21.07 Реклама и объявления 21.10 «Адвокатская контора» (16+) 21.28 Реклама и объявления 21.30 ТК «Первый Мытищинский»

Новости, программы, слецпроекты<br>ТВ Мытищи» доступны на сайте www.tvmyt.ru

ключения

Олимп! 12+

# **ПРОГРАММА ТВ**

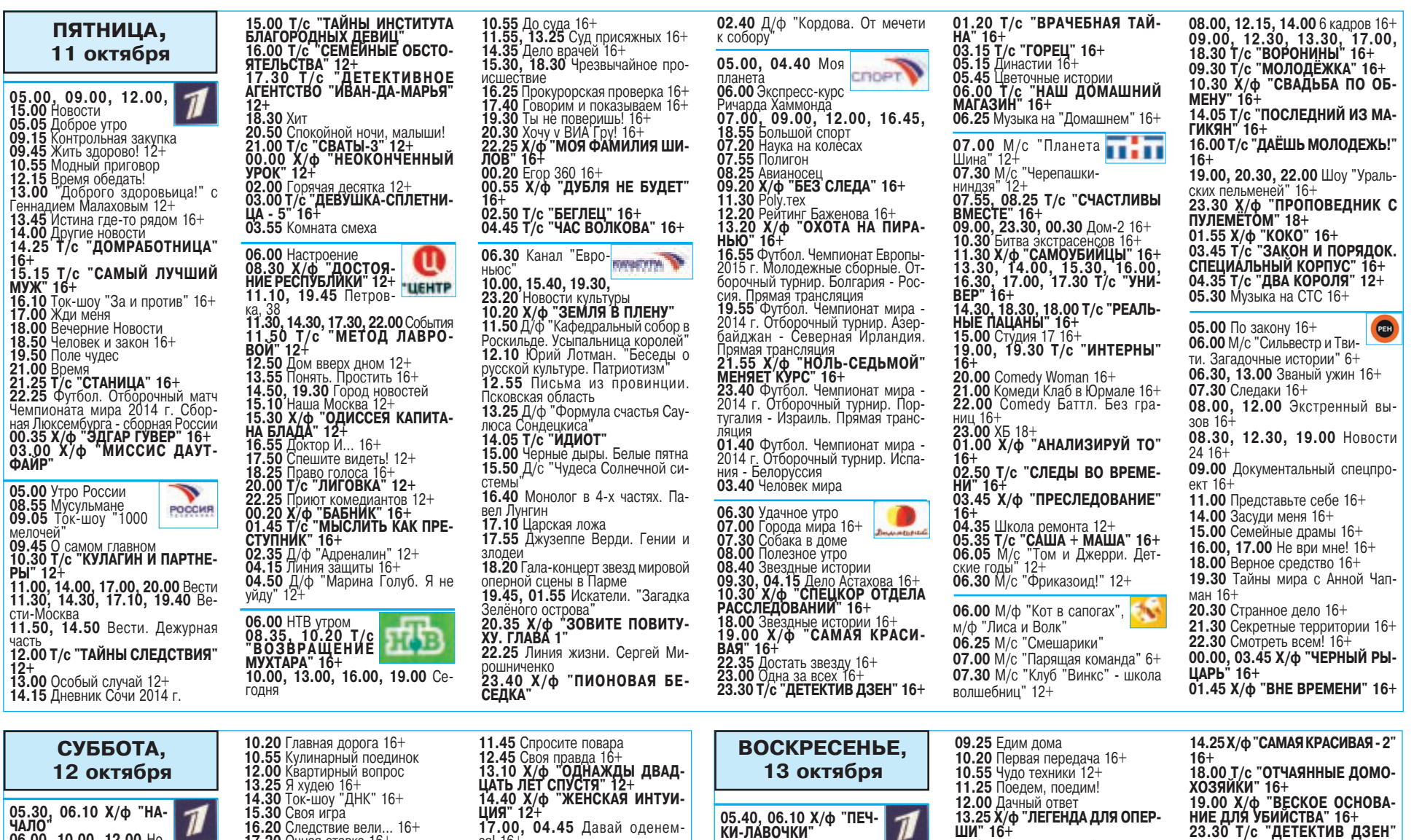

 $\boldsymbol{\eta}$ 06.00, 10.00, 12.00 Ho-17.20 Очная ставка 16+<br>18.20 Уная ставка 16+<br>18.20 Чрезвычайное происшевости<br>07.35 Играй, гармонь любимая! ствие<br>19.00 Центральное телевидение<br>19.00 Центральное телевидение<br>21.45 Остров 16+<br>23.15 Х/Ф "МАЙОР" 18+<br>01.15 Живые легенды 12+ 08.20 Джейк и пираты Нетландии<br>08.20 Джейк и пираты Нетландии ключения<br>**09.00** Умницы и умники 12+<br>**09.45** Слово пастыря<br>**10.15** Смак 12+<br>**10.55** К 80-летию Марка Заха-06.30 Канал "Евро-10.000 12+<br>12.15 Идеальный ремонт<br>13.10 Ледниковый период<br>16.00 Куб 12+<br>17.00 Счастливы вместе ньюс<br>10.00 Библейский СЮЖАТ - 10.35 Х/ф "ПРОДЛИСЬ, ПРОД-<br>ЛИСЬ, ОЧАРОВАНЬЕ..." 18.00 Вечерние Новости<br>18.15 Угадай мелодию<br>18.45 Кто хочет стать миллио-11.55 Д/ф "Олег Ефремов. Хрони-12.40 Большая семья. Ольга Волнером?<br>**19.45** Минута славы. Дорога на кова<br>**13.30** Пряничный домик. "Русские обманки"<br>14.00 Х/ф "И ВОТ ПРИШЕЛ 21.00 Время<br>21.20 Голос 12+ БУМБО. 21.20100001 12+<br>23.30 Успеть до полуночи 16+<br>00.00 Что? Где? Когда?<br>01.15 Х/ф "В ПОИСКАХ РИЧАР-<br>ДА" 12+ ле инков 04.40 Х/ф "БАБЬЕ<br>ЦАРСТВО" POCCHE 06.35 Сельское утро 00.33 ЗЕЛЕККО УТРУ<br>07.05 Диалог<br>08.00, 11.00, 14.00 Вести<br>08.10, 11.10, 14.25 Вести-Москва<br>08.20 Планета собак 09.25 Субботник<br>10.05 Казанский Кремль 11.20 Вести. Дежурная часть<br>11.20 Вести. Дежурная часть Пирвиндт 12.25 Военная программа 12.25 Военная программа<br>14.35 Танковый биатлон<br>14.35 Х/Ф "ПОВЕРЬ, ВСЕ БУДЕТ<br>ХОРОШО" 12+<br>ДАМИ" ТОРЕТИВ СО ЗВЕЗ-ДОЛО Вести в субботу<br>20.00 Вести в субботу<br>20.00 Вести в субботу<br>20.45 Х/Ф "Я РЯДОМ" 12+<br>00.30 Х/Ф "РОМАШКА, КА 05.00 Смешан-

15.10 М/ф "Буренка из Маслен-15.30 Д/ф "Райский уголок на земле инков<br>тергоф: дворец "Марли" и пави-<br>льон "Эрмитаж" льон "Эрмитаж"<br>Грамме "Танго-гала"<br>Грамме "Танго-гала"<br>17.50 Д/ф "Вавилонская башня.<br>Земля честных людей"<br>19.25 Д/ф "Дбиний Матвеев"<br>19.25 Д/ф "Дбин, В КОТОРОМ<br>Я ЖИВУ. **я живу**<br>21.00 Премьера. Большая опера<br>22.30 "Белая студия". Александр ширвинді<br>**23.10 Х/ф "КРАСНАЯ ПУСТЫНЯ"**<br>**01.10** Д/ф Страна птиц. "Тайная<br>жизнь камышовок" **CROPT** ные единоборства.<br>Веllator. Прямая Трансляция из США<br>07.00, 08.25, 12.00, 15.45,<br>22.45 Большой спорт **07.20** Диалог<br>07.20 Диалог<br>07.55 В мире животных **08.50** Формула-1. Гран-при Япо-<br>нии. Квалификация. Прямая транс-ЛЯЦИЯ ляция<br>**10.10** Полигон<br>**10.40** Авианосец<br>**11.10** Poly.тех<br>**11.45** АвтоВести<br>**12.20** 24 кадра 16+ 12.50 Наука на колесах<br>13.25 Рейтинг Баженова 16+ 13.25 Реитинг Баженова 16+<br>13.55 Баскетбол. Единая лига ВТБ.<br>"Химки" - "Красные Крылья". Пря-<br>мая трансляция<br>16.15 Д/ф "РВСН", д/ф "Небес-<br>НФ. "Станиаз" - д/ф "Белый лебедь",<br>д/ф "Спецназ" - РСТАБ- 16.55<br>16.55, 20.50 Т/с дүү 55, 20.50 т/с "ПОЗЫВНОЙ<br>"СТАЯ" 16+ 23.15 Смешанные единоборства.<br>Bellator. Трансляция из США 16+<br>01.10 Индустрия кино 06.30 Удачное утро<br>07.00, 18.45, 23.00<br>Одна за всех 16+<br>07.30 Звездные истории 08.00 Полезное утро<br>08.00 Полезное утро<br>08.30 Т/с "РОЗМАРИ И ТАЙМ"  $16+$ 09.30, 04.15 Собака в доме<br>10.00 Х/ф "ДАЙТЕ ЖАЛОБНУЮ<br>КНИГУ" 16+

17.00, 04.45 Давай оденем 19.00 Т/с "ОТЧАЯННЫЕ ДОМО-<br>2003ИЙ 16+<br>2003ИЙ 16+<br>19.00 Т/с "ВЕЛИКОЛЕПНЫЙ<br>ВЕК" 12+ ВОСТИ 22.35 Звездные истории 16+<br>23.30 T/c "ДЕТЕКТИВ ДЗЕН. КА-БАЛ" 16+<br>01.20 Т/с "ВРАЧЕБНАЯ ТАЙ-<br>НА" 16+ 07.00, 05.25 Т/с<br>СЧАСТЛИВЫ ВМЕ-<br>СТЕ" 16+ CTE" 16+<br>07.40 M/c "Слагтерра" 12+<br>08.05 M/c "Бен 10"<br>08.30 M/c "Скан-ту-гоу" 12+<br>09.00, 23.00, 00.00, 02.35 Дом-10.00 Два с половиной повара 12+ 10.30 Про декор 12+<br>11.00 Школа ремонта 12+ **12.00 Дурнушек net 16+**<br>**12.30 Битва экстрасенсов 16+**<br>**14.00 Comedy Woman 16+** 15.00 Комеди Клаб в Юрмале 16+<br>16.00 Сомеди Клаб в Юрмале 16+ ниш 16+ 17.00 Stand up<br>18.00, 18.30, 19.00, 19.30 T/c<br>"PEAJISHIBE NAIAHI" 16+<br>20.00 X/ф "ГАРРИ ПОТТЕР И<br>ТАЙНАЯ КОМНАТА", 12+ 06.00 Мультфильмы<br>07.40 М/с "Пингвинёнок Поw  $0.755$  М/с Тингвиненок по-<br>107.55 М/с "Робокар Поли и его<br>друзья" 6+<br>08.10 Весёлое диноутро<br>09.00 М/с "Приключения Вуди и<br>его друзей" 6+<br>09.25 М/с "Приключения Вуди и<br>609.25 М/с "Драконы и всадники Олуха" 6-09.50 М/с "Рождественские истории» о+<br>**10.30** М/с "Как приручить дракона. Легенды "12+<br>10.45 М/ф "Тарзан-2" 6+<br>10.45 М/ф "Тарзан-2" 6+<br>12.00 Т/с "МОЛОДЕЖКА" 16+<br>15.55. 16.00 6 кадров 16+ 15.55, 16.00 6 кадров 16+<br>16.30, 18.00, 23.00 Шоу "Ураль-<br>ских пельменей" 16+<br>19.30 М/ф "Замбезия" 6+<br>21.00 Х/ф "МУШКЕТЁРЫ В 3D" 12+ 00.30 Х/ф "ПЬЯНЫЙ МАСТЕР - 2" 1<sup>6</sup>T-25 X/Ф "БЕТХОВЕН-5" 6+<br>04.10 X/Ф "МОИ САМЫЕ СЧАСТ-<br>ЛИВЫЕ ЗВЁЗДЫ" 12+ 05.00 Х/ф "ЧЕРНЫЙ РЫ-<br>
05.00 Х/ф "ЧЕРНЫЙ РЫ-<br>
05.30 Т/с "ЗАЧЕМ ТЕБЕ<br>
АЛИБИ?" 16+<br>
09.45 Чистая работа 12+<br>
09.45 Чистая работа 12+<br>
10.30 Территория заблуждений с<br>
Игорем Прокопенко 16+<br>
13.00 Военная тайна 16+<br>
13.00 Се  $12+$ **TAH" 16+ 16.00** Секретные территории 16+<br>**17.00** Тайны мира с Анной Чап-<br>ман 16+ ман IV<br>19.00 Представьте себе 16+<br>19.00 Неделя 16+<br>20.00<sub>4.</sub>02.15 История не для 20.001<br>22.30 Х/ф "ОТСТАВНИК" 16+<br>00.20 Х/ф "ОТСТАВНИК-2" 16+<br>04.30 Жить будете 16+

05.40, 06.10 Х/ф "ПЕЧ-<br>КИ-ЛАВОЧКИ" 06.00, 10.00, 12.00 Hoот. 45 Служу Отчизне!<br>08.15 Аладдин **08.19 Аладдин**<br>**08.40** Смешарики. Пин-код<br>**08.55** Здоровье 16+ 10.15 Непутевые заметки 12+ **10.35** Пока все дома<br>**11.25** Фазенда 12.15 Свадебный переполох 12+<br>13.10 Х/ф "КОРОЛЕВА БЕНЗО-<br>КОЛОНКИ" 14.40 Золотой граммофон 18.00 Ледниковый период<br>21.00 Воскресное "Время"<br>22.00 Т/с "СТАНИЦА" 16+<br>23.00 Юбилейный вечер Мар-01.00 Х/ф "МОЛОДОЖЕНЫ" 12+ 05.40 Х/ф "АЛМАЗЫ<br>ДЛЯ МАРИИ" 07.20 Вся Россия<br>07.30 Сам себе режиссер 08.20 Смехопанорама 08.50 Утренняя почта 09.30 Телейгра<br>10.20, 14.20 Вести-Москва 10.20, 14.20 Вести-москва<br>11.00, 14.00 Вести<br>11.10 Городок<br>11.45 Мой папа - мастер<br>12.15, 14.30 Х/ф "ЛЮБОВЬ КАК<br>НЕСЧАСТНЫЙ СЛУЧАЙ" 12+<br>16.40 Смеяться разрешается 18.20 Наш выход! 20.00 Вести недели 21.30 Х/ф "СОСЕДИ ПО РАЗ-<br>ВОДУ" 12+ 23.30 Воскресный вечер 12+<br>01.20 Х/ф "ПРОСТЫЕ ИСТИ-<br>НЫ" 16+ 05.30 Х/ф "ФИНИСТ - ПОЛЬБОЙ СОКОЛ" 6+<br>ЯСНЫЙ СОКОЛ" 6+<br>06.50 М/ф "Палка-вы - ЦЕНТР ручалка" <sup>(\* \*</sup><br>**07.15** Д/с "Хищники" 6+ 08.00 Фактор жизни 6+<br>08.35 Х/ф "ОСЕННИЕ ЗАБО-

10.35 Пудо Теклики<br>12.00 Дачный ответ<br>13.25 Х/ф "ЛЕГЕНДА ДЛЯ ОПЕР-<br>ШИ" 16+<br>17.25 Враги народа 16+  $\boldsymbol{\eta}$ 18.20 Чрезвычайное происшествие<br>19.50 Х/ф "ДОРОГАЯ" 16+<br>21.45 Новые русские сенсашии 16+ 22.45 Как на духу 16+<br>23.45 Луч Света 16+<br>00.20 Школа злословия 16+ 06.30 Канал "Евро-**иментата" HHOC** 10.00 Обыкновен-НЫЙ КОНЦЕРТ<br>10.35 Х/ф "ГОСУДАРСТВЕННЫЙ<br>ПРЕСТУПНИК" 12.10 Легенды мирового кино. Михаил Чехов<br>12.35 Россия, любовь моя! "Свя-12.33 РОССИЯ, ЛЮООВЬ МОЯ! СВЯ-<br>ТИЛИЦА ОСЕТИИ"<br>13.05 М/Ф "Царевна-лягушка".<br>13.05 М/Ф "Царевна-лягушка".<br>"Просто так"<br>жизнь камышовок"<br>14.35 "Пешком...". Новая Москва<br>15.00 Что делать?<br>15.50 "Верли и Ватчеру посвяща-POCCHI 19.50 "Верди и Вагнеру посвяща-<br>ется...". Гала-концерт<br>17.30 Кто там...<br>18.00 Программа "Контекст"<br>18.40, 01.55 Искатели. "Клад Григория Распутина' гория Распутина<br>**19.25** Романтика романса<br>**20.20 90 шагов**<br>**20.35 Х/ф "УБИТЬ ДРАКОНА"**<br>**22.30 Д/ф "Марк Захаров. Учи-**<br>**72.40 Д/ф "Марк Захаров. Учи-**<br>**23.25 Опера Дж.Верди "Травиата"**<br>**02.40 Д/ф "Санчи - храм в честь**<br>Бу Будды"

> 05.00 Профессио-<br>нальный бокс. Тимо-**CROPT** ти Брэдли против Ху-<br>ти Брэдли против Ху-<br>ана Мануэля Маркеса. Бой за титул ана миалуэли маркеса. Бой за илгун<br>Прямая трансляция из США<br>**07.00, 08.55, 12.15, 15.45, 22.45** Большой спорт **07.20** Моя рыбалка<br>**07.50** Язь против еды 08.20 Рейтинг Баженова 16+  $09.15$  Страна спортивная 09.45 Формула-1. Гран-при Японии. Прямая трансляция<br>12.25 Дневник Сочи 2014 г. 12.50 Большой тест-драйв со<br>Стиллавиным 16+ отиллариным тот.<br>13.55 Баскетбол. Единая лига ВТБ.<br>"Нижний Новгород" - "Летувос Ритас". Прямая трансляция<br>16.15 Полигон 18.55, 20.50 Т/с "ПОЗЫВНОЙ<br>"СТАЯ" 16+<br>23.15 Баскетбол. Единая лига ВТБ.<br>"ЦСКА" - "ВЭФ" 01.10 Битва умов 06.30 Удачное утро<br>07.00, 18.45, 22.35,<br>23.00 Одна за всех 16+ 07.30 Платье моей мечты 08.00 Полезное утро<br>08.30 T/c "РОЗМАРИ И ТАЙМ"

10+<br>18.00 Т/с "ОТЧАЯННЫЕ ДОМО-<br>ХОЗЯЙКИ" 16+<br>19.00 Х/ф "ВЕСКОЕ ОСНОВА-<br>НИЕ ДЛЯ УБИЙСТВА" 16+<br>23.30 Т/с "ДЕТЕКТИВ ДЗЕН"  $16+$ 01.20 Т/с "ВРАЧЕБНАЯ ТАЙ-HA" 16+ 07.00 Т/с "СЧАСТЛИ- 11 07.35 М/с "Слагтер-08.00 Первая национальная ло-Tenes 16+ 08.20 М/с "Черепашки-нинд-3я" 12+<br>08.50 Спортлото 5 из 49 16+ 08.55 Спортлото+ 16+<br>09.00, 23.00, 00.00, 02.55 Дом- $216+$ 10.00 Два с половиной повара 12+ 10.30 Фитнес 12+<br>11.00, 03.55 Школа ремонта 12+ 11.00, Перезагрузка 16+<br>13.15 Х/ф "ГАРРИ ПОТТЕР И<br>ТАЙНАЯ КОМНАТА" 12+<br>16.20 Х/ф "ЗАГАДОЧНАЯ ИСТО-<br>РИЯ БЕНДЖАМИНА БАТТО-HA" 16+ 19.30 THT. Mix 16+ 19.30 НН. Міх 16+<br>20.00 Битва экстрасенсов 16+<br>21.30 Stand up 16+<br>22.30 Т/с "НАША RUSSIA" 16+<br>00.30 Х/ф "ВЕРСИЯ" 16+<br>05.50 Т/с "САЩА + МАЩА" 16+<br>05.50 Т/с "САЩА + МАЩА" 16+<br>06.00 М/с "Пингвины из "Мада-<br>гаскара" 12+ 06.20 Про декор 12+ 06.00 Мультфильмы<br>07.40 М/с "Пингвинёнок Поw 07.40 м/с | импеименок | 10-<br>| 07.55 М/с "Робокар Поли и его<br>| 07.55 М/с "Робокар Поли и его<br>| 08.30 М/с "Маленький принц" 6+<br>| 08.00 М/с "Драконы и всадники<br>| 09.05 М/с "Драконы и всадники<br>| 07.30 Поммонты 16+ 09.30 Дом мечты 16+<br>10.00 М/с "Забавные истории" 6+<br>10.15 Х/Ф "БЕТХОВЕН-5" 6+

06.40 Д/с "Хищники" 6+ **\*LIEHTP**<br>07.30 Х/ф "КЛЮЧИ ОТ <del>\*LIEHTP</del><br>НЕБА" 12+ 09.10 Православная энциклопедия 6+<br>**09.40** М/ф "Волшебное кольцо"<br>**10.00 Х/ф "ФИНИСТ - ЯСНЫЙ**<br>СОКОЛ" 6+ **СОКОЛ ОТ**<br>11.15 Петровка, 38<br>11.30, 17.30, 23.55 События 11.45 Х/ф "СВЕРСТНИЦЫ" 12+<br>13.20 Х/ф "СЧАСТЬЕ ПО КОН-<br>ТРАКТУ" 12+ 1АП 10+<br>17.00, 17.50 Х/Ф "ПОБЕДНЫЙ<br>21.00 Постскриптум<br>22.00 Т/с "ПУАРО АГАТЫ КРИ-<br>СТИ" 12+ 00.15 Временно доступен 12+ 05.40, 03.00 Дорож-

05.35 Марш-бросок 12+<br>06.10 АБВГДейка

ный патруль<br>**07.25** Смотр

迅 08.00, 10.00, 13.00 Сегодня<br>**08.15** Лотерея "Золотой ключ" 08.45 Их нравы<br>09.25 Готовим с Алексеем Зи-

o

10.20 Барышня и кулинар 6+ 10.55 "Вышка" Специальный репортаж 16+<br>11.30, 23.55 События 11.45 Доброе утро<br>11.45 Доброе утро<br>13.30 Смех с доставкой на дом 14.20 Приглашает Борис Ноткин 12+<br>14.50 Московская неделя 15.20 Петровка, 38<br>15.30 Т/с "МИСС МАРПЛ АГАТЫ<br>КРИСТИ" 12+<br>17.25 Х/ф "ТРИ ПОЛУГРАЦИИ" 12<br>21.00 В центре событий<br>22.00 Т/с "ИНСПЕКТОР ЛЬЮ-<br>ИС" 16+ 00.15 Х/ф "АНЖЕЛИКА И СУЛ-02.05 "Я часто время торопил..." дете и воло время горонил...<br>Вечер памяти Георгия Мовсе-<br>сяна 6+ 06.00, 03.00 Дорож- $16+$ 求金 10.30 Сладкие истории<br>09.45 Звездные истории 16+ ный патруль<br>08.00, 10.00, 13.00, **19.00 Сегодня**<br>**19.00 Сегодня**<br>**08.15** Русское лото плюс 10.20 Лавка вкуса<br>10.50 Х/ф "САМАЯ КРАСИ-<br>ВАЯ" 16+ 08.45 Их нравы

но! 16+<br>13.00, 16.00 6 кадров 16+<br>14.30 М/ф "Замбезия" 6+<br>16.30 Т/с "ДАЁШЬ МОЛО-<br>ДЕЖЫ!" 16+<br>17.30 Х/ф "МУШКЕТЁРЫ В 17.30 X/ф "МУШКЕТЁРЫ В<br>3D" 12+<br>19.30, 23.15 Шоу "Уральских - 1000 МАРИЯ 16+<br>21.00 Х/ф "ХЕЛЛБОЙ. ПАРЕНЬ<br>ИЗ ПЕКЛА" 12+ 00.45 Х/ф "НЕРОЖДЁННЫЙ"  $16+$ 10+<br>02.25 Х/ф "МОЛОДОЙ МА-<br>СТЕР" 12+<br>04.30 Т/с "ДВА КОРОЛЯ" 12+<br>05.50 Музыка на СТС 16+ 05.00 Х/ф "ОТСТАВНИК"  $16+$ 06.50 Х/ф "ОТСТАВНИК-2" 16+ 08.40 T/c "NEXT-3" 16+ 23.15 Репортерские истории 16+

23.45 Неделя 16+

**ТЫ" 16+** 

00.50 Смотреть всем! 16+

04.10 Жить будете 16+

02.20 Х/ф "ЖЕРТВА КРАСО-

12.00 Снимите это немедлен-